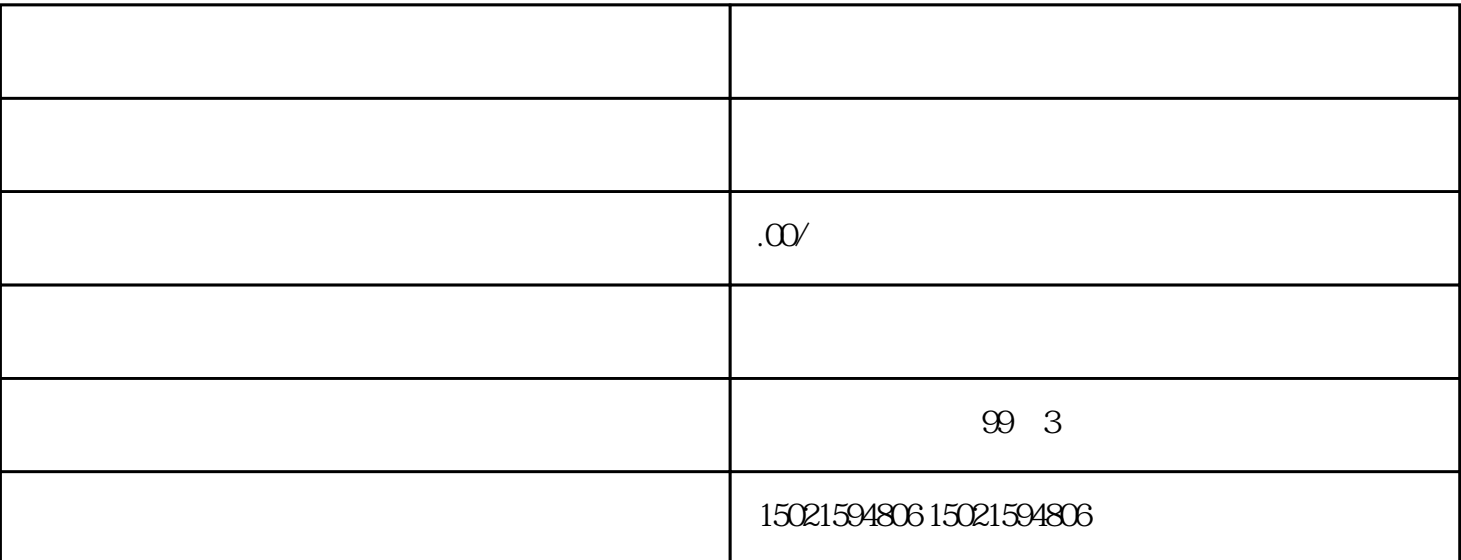

 $\sim$  $\frac{1}{2}$  , the contract of the contract of the contract of the contract of the contract of the contract of the contract of the contract of the contract of the contract of the contract of the contract of the contract of t  $\mathfrak{m}$ 

 $\mathfrak{m}$  $\alpha$  $\mathfrak{m}$  $\alpha$  $\mathcal{R}=\mathcal{R}=\mathcal{R}=\mathcal{R}$ 

产生罚金,一般情况下一个税种在2000元以内!被列为非正常户有什么后果1.税务机关将暂停税务 登记证、发·票领购薄和发·票的使用。被列入非正常户超过3个月的,税务机关可以宣告税务登记证 件失效。2.没有欠税且没有未收缴发·票的纳税人,认定非正常户认定超过2年的,税务机关可以注销 其税务登记证。3.纳税人申请解除非正常户时,不仅需要补缴税款,税务机关还可以按规定对其进入处

罚,缴纳相应滞纳金及罚款。4.有非正常户记录或者由非正常户直接人员注册登记或者负责经营的纳税  $D$  $\Omega$ 

 $\kappa$  $\mathcal{R}$